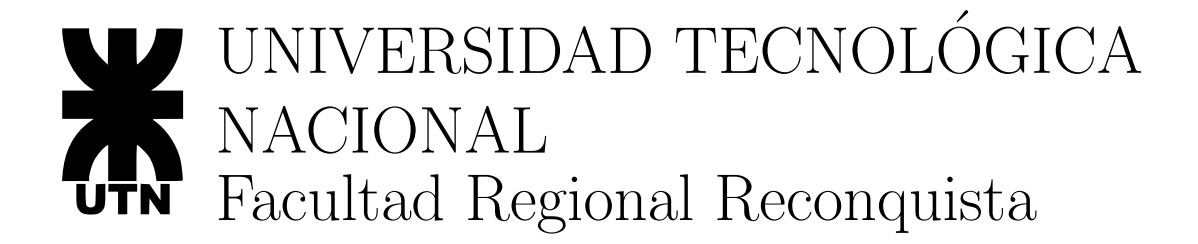

# Teoría de Sistemas y Control Automático

## TP 4:

Respuesta temporal de sistemas de segundo orden

## Autores:

- Dr. Antonio Ferramosca
- Ing. Talijancic Iván

## 1. Consideraciones Generales

#### 1.1. Objeto del trabajo práctico

El siguiente trabajo práctico, forma parte del conjunto de actividades prácticas exigidas por la materia, para alcanzar las condiciones de cursado aprobado o aprobación directa.

En el mismo se va a analizar un modelo mecánico formado por una masa, un muelle y un amortiguador. En particular se estudiará la influencia de los parámetros en la respuesta temporal. Por otra parte se tratará de demostrar la validez de las aproximaciones de funciones de transferencias al considerar los polos dominantes.

#### 1.2. Metodología de Entrega

El TP deberá ser resuelto y entregado con un informe escrito, en donde se detalle la metodología de resolución aplicada.

#### 1.3. Plazo de Entrega

Deberá entregarse el informe escrito para el Jueves 13 de Septiembre.

### 2. Problema 1:

Dado el siguiente modelo mecánico de 2<sup>o</sup> orden, en donde definimos:

- Salida: posición de la masa
- Entrada: fuerza.

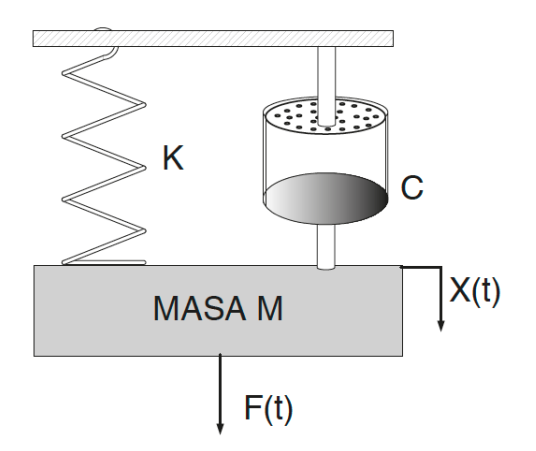

Figura 1: Sistema masa resorte

#### 2.1. Cálculos Previos:

- Calcule la función de transferencia  $G(s)$ .
- Relaciones los parámetros del sistema con la ganancia estática  $K_{est}$ , amortiguamiento, δ y frecuencia natural  $ω_n$  de un sistema de 2<sup>o</sup> orden.
- Indique la relación entre M, K y C par que el sistema tenga un comportamiento:
- a) Subamortiguado.
- b) Críticamente amortiguado.
- c) Sobreamortiguado.
- d) Oscilatorio.
- Para un sistema con comportamiento subamortiguado exprese  $t_s, t_p, t_e$  y S.O en función de los parámetros  $M$ ,  $K$  y  $C$ .
- Una vez realizado todos los puntos anteriores, particularice para los parámetros:
	- $M = 1$  [Kg]
	- $K = 0.5$  [N/m]
	- $C = \frac{D7D8}{100}$ 100 √  $2 [Ns/m]$ . Siendo D7D8 las dos últimas cifras del DNI, por ejemplo para un DNI 48,324,263,  $D7D8 = 63$  y, por lo tanto,  $C =$ 63 100 √  $2$  [Ns/m].

#### 2.2. Cálculos Centrales:

- Cree un diagrama en Simulink para simular el sistema dado ante una entrada escalón con  $F = 2[N]$  en  $t \ge 0$ .
- Ponga en marcha la simulación y observe si el resultado obtenido corresponde con los cálculos teóricos de  $(t_s, t_p, t_e \text{ y S.O}).$
- Compare los resultados obtenidos en Simulink, con los resultados obtenidos utilizando la función step en un Script de Matlab.
- Observe y anote el valor de la posición de la masa 2 segundos después de aplicar la entrada escalón.
- Cambie la entrada escalón con  $F = -4[N]$  en  $t \ge 0$ .
- Corra la simulación y anote los valores obtenidos para  $(t_s, t_p, t_e \text{ y S.O}).$
- $\blacksquare$  Calcule con la función roots() de Matlab los polos de la función de transferencia (utilice la ayuda *help roots* para conocer como utilizar dicha función).
- Realice tres simulaciones cambiando el amortiguador por  $C_1 = 0.9C, C_2 = \frac{C_1}{2}$  $\frac{C}{2}$  y  $C_3 = \frac{C}{10}$ 10 , obtenga el amortiguamiento y las sobreoscilaciones en cada caso.

## 3. Problema 2: Dominancia de polos

Para poner de manifiesto la dominancia de polos se tomará el sistema anterior aplicando Para poner de manifiesto la dominancia de polos se tomara el sistema anterior aplicando<br>un amortiguador con una C alta (muy por encima de  $\sqrt{2}$  para este caso), lo que implica un coeficiente de amortiguamiento mucho mayor de 1, (sistema sobreamortiguado con dos polos reales alejados entre s´ı). El objetivo es observar la discrepancia entre las respuestas de dos funciones de transferencia, una la original considerando los dos polos, y otra, la simplificada.

#### 3.1. Cálculos Previos:

- Particularice la función de transferencia para los siguientes parámetros:
	- $M = 1$  [Kq].
	- $K = 0.5$  [N/m]
	- $C = \frac{D7D8}{100}$ 100  $+ 6$  [Ns/m] siendo D7D8 las últimas dos cifras del DNI, por ejemplo para nu DNI 48324263,  $D7D8 = 63$  y, por lo tanto  $C =$ 63 100  $+ 6 \; [Ns/m].$
- Calcule los polos y compruebe que uno de ellos es dominante.
- Obtenga la función de transferencia simplificada considerando el polo dominante.

#### 3.2. Cálculos Centrales:

- Cree un diagrama en Simulink para simular el sistema completo por un lado y el sistema simplificado por otro. Aplique a estos dos sistemas la misma señal de entrada escalón con  $F = 1$  [N] en  $t \ge 0$  y muestre en un mismo scope la entrada y las salidas.
- Simule y anote el valor de la posición de la masa en  $t = 2$  [seg] después de aplicar el escalón (para los dos sistemas).

### 4. Problema 3:

Dado el siguiente modelo mecánico de 2<sup>o</sup> orden con cero, donde definimos:

- **Salida:** posición de la masa  $X_2$ .
- **Entrada:** posición  $X_1$ .

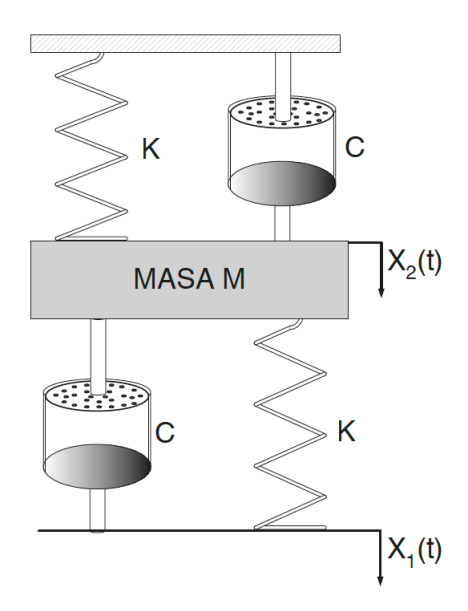

Figura 2: Sistema masa resorte

#### 4.1. Cálculos Previos:

- Plantee la ecuación diferencial que modela el sistema.
- Calcule la función de transferencia  $G(s) = \frac{X_2(s)}{X(s)}$  $X_1(s)$ .
- Una vez realizado todos los puntos anteriores, particularice para los parámetros:
	- $M = 1$  [Kg]
	- $K = 0.5$   $[N/m]$
	- $C = \frac{D7D8 + 1}{100}$ 100 √  $2 \left[N_s/m\right]$ . Siendo D7D8 las dos últimas cifras del DNI, por ejemplo para un DNI 48324263,  $D7D8 = 63$  y, por lo tanto,  $C =$  $63 + 1$ 100 √  $\overline{2}$  $[Ns/m].$

#### 4.2. Cálculos Centrales:

- Cree un diagrama en Simulink para simular el sistema dado ante una entrada escal´on con  $X_1 = 1[m]$  en  $t \ge 0$ .
- Observe y anote el valor de la posición de la masa 2 segundos después de aplicar la entrada escalón.
- Calcule con la función roots() de Matlab los polos y los ceros de la función de transferencia (utilice la ayuda *help roots* para conocer como utilizar dicha función).
- $\blacksquare$  *i*. Los polos y ceros obtenidos, justifican los resultados de la simulación?. Explique.